## <<MATLAB

 $<<$ MATLAB  $>>$ 

- 13 ISBN 9787118079739
- 10 ISBN 7118079731

出版时间:2012-4

页数:340

字数:502000

extended by PDF and the PDF

http://www.tushu007.com

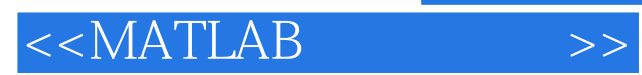

**MATLAB MATLAB** 

watch and the set of the set of the set of the set of the set of the set of the set of the set of the set of the set of the set of the set of the set of the set of the set of the set of the set of the set of the set of the

MATLAB SIMULINK

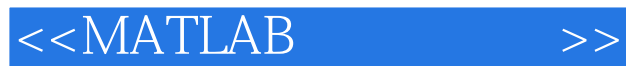

1 MATLAB 1.1 MATLAB 1.1.1 MATLAB  $1.1.2$  MATLAB 1.2 MATLAB 1.3 MATLAB  $1.31$  $1.32$ 1.4 MATLAB  $1.41$  $1.42$  $1.43$  $1.44$  $1.45$ 1.5 MATLAB 1.6 MATLAB 第2章 基本语法  $2.1$ 22 23 231 232  $24$  $241$  $2.42$ 243 MATLAB 25  $2.5.1$ 25.2 26 261 262 263 264 265 266 3 M.ATLAB  $31<sub>M</sub>$  $31.1 M$  $31.2 M$  $31.3 M$ 32

 $<<$ MATLAB

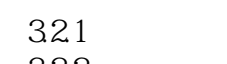

322

- 323
- 324

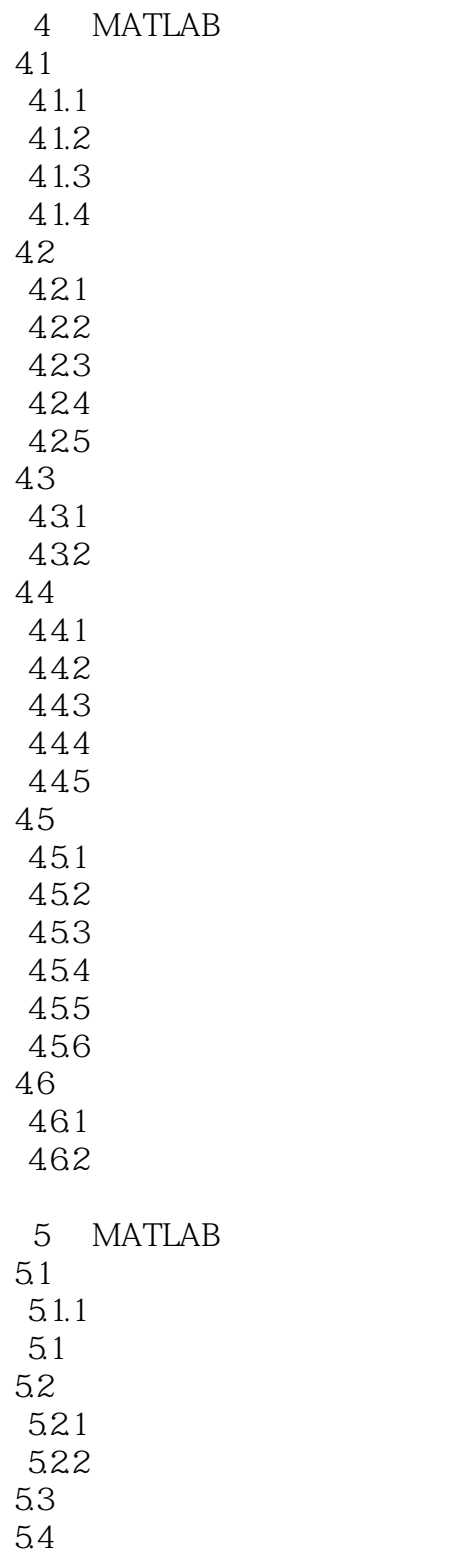

 $<<$ MATLAB

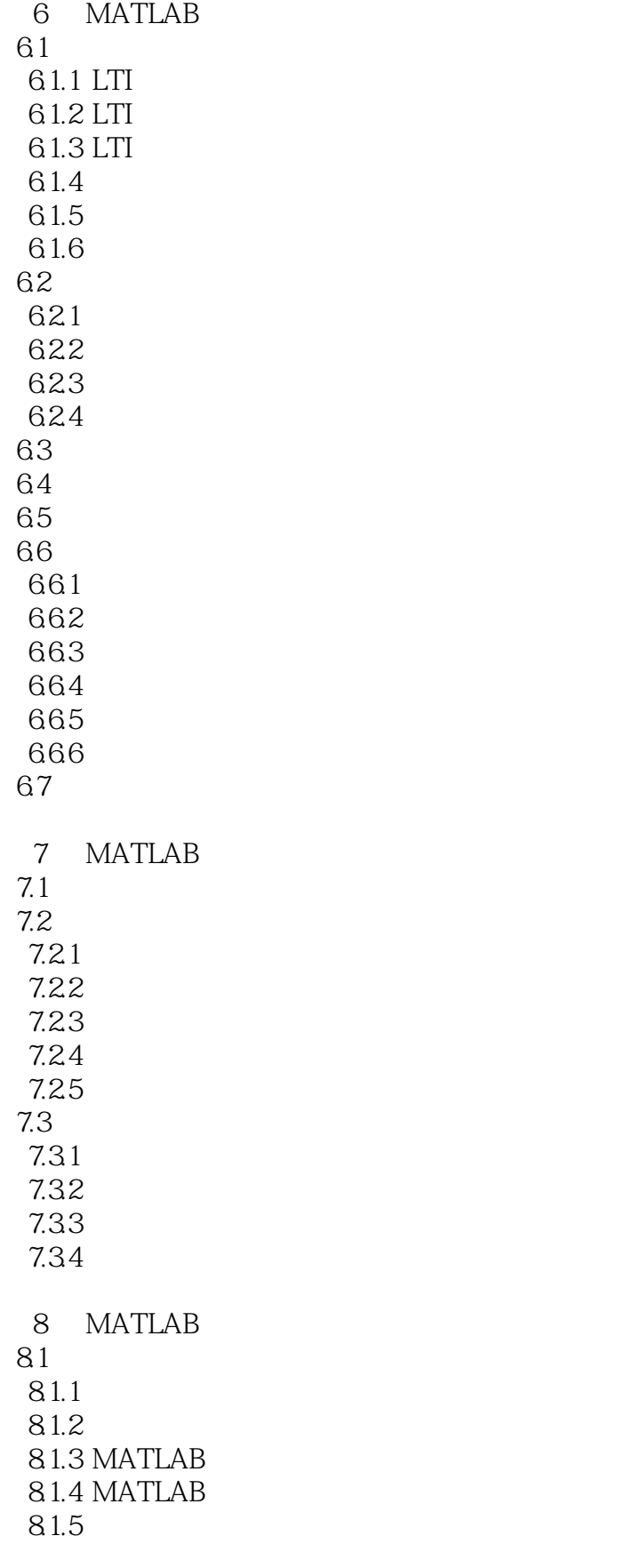

 $<<$ MATLAB

82 8.2.1 imshow imview 822 823 82.4 8.3 8.31 8.32 8.3.3 Radon 84 84.1 84.2 843 844 85 85.1 85.2 853 MATLAB 8.54 9 SIMULINK 9.1 SIMULINK 9.1.1 SIMULINK 9.1.2 SIMULINK 9.1.3 9.1.4 SIMULINK 9.2 SIMULINK 9.2.1 SIMUuNK 922 SIMuuNK 9.3 SIMULINK 9.4 SIMULINK 9.4.1 SIMULINK 9.42 9.43 9.5 SIMULINK 9.5.1 Solver 9.5.2 Data Import Export 9.5.3 Diagnostics  $9.5.4$ 

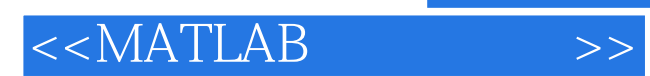

本站所提供下载的PDF图书仅提供预览和简介,请支持正版图书。

更多资源请访问:http://www.tushu007.com